ニュースリリース

2015 年 02 月 18 日 株式会社 ホロンテクノロジー

# ジョブコントロールツール JobDes、最新版であるバージョン 1.1.1 をリリース

 $\sim$  新たな機能としてジョブフロー機能を追加し、ジョブ運用状況の見える化を強化  $\sim$ http://www.holontec.co.jp/lp/jobdes/

システム運用会社の株式会社ホロンテクノロジー(代表取締役社長:峯下 恒美、本店所在地:東京都中央区 以下、 ホロンテクノロジー)は、WEB ブラウザ操作型のジョブコントロールツール「JobDes(ジョブデス)」において、ジョブフロー 等の新たな機能の搭載や様々な機能改善を施した JobDes バージョン 1.1.1 を、2015 年 01 月 18 日(水)より提供を開 始します。

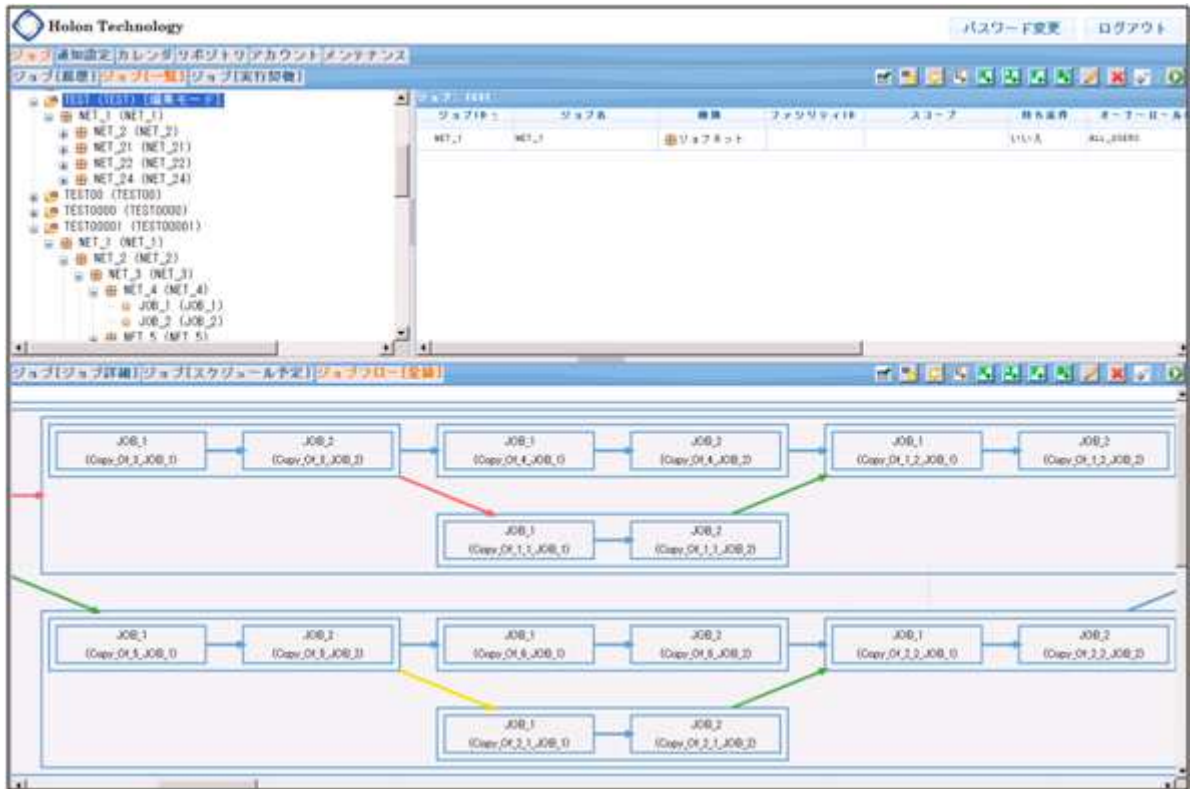

新たな JobDes では、ジョブの実行状況やジョブ間のリレーションをグラフィカルに表示することが可能なジョブフロー機 能を利用することができ、複雑なジョブ設定が必要な場面においても各ジョブの相関関係、実行状態を視覚的に把握 することができるようになります。

## ■ ジョブフロー 「ジョブの登録機能」

ジョブフロー機能では、「ジョブの登録」をおこなうことができます。 ジョブの作成からジョブフローの構成までを視覚的に把握することができるようになり、サーバ間を跨ぐような複雑な ジョブ制御の設定も容易に見える化をおこなうことができます。

## ■ ジョブフローの履歴確認」

実行されたジョブがどのような状態となっているか、または現在どのジョブが実行されているかなどのジョブフローの 状態を、ジョブフロー履歴画面より視覚的に確認することができ 状態を、ジョブフロー履歴画面より視覚的に確認することができるだけではなく、手動操作によるジョブの再実行も 画面上からおこなうことができます。

#### ■ 画面描画の最適化

これまでの JobDes では、画面サイズが一定であったため、JobDes の操作をおこなうにあたりスクロールバーを利用 した操作が必要でしたが、新たな JobDes では画面描画の最適化により、ディスプレイの解像度に合わせて自動的 に最適化された画面サイズで再描画されます。これにより、操作性の向上を図ることができるようになりました。 ことができるだけではなく、手動操作によるジョブの再実行も<br>ため、JobDes の操作をおこなうにあたりスクロールバーを利用<br>|画の最適化により、ディスプレイの解像度に合わせて自動的<br>|より、操作性の向上を図ることができるようになりました。<br>|<br>気にはホロンテクノロジーパートナー各社より入手の上ご利用

#### ■ JobDes Ver1.1.1 試用版の入手方法

新たな JobDes Ver1.1.1 は、ホロンテクノロジー は、ホロンテクノロジーWeb サイト( サイト(http://www.holontec.co.jp/lp/jobdes/ 及び Amazon Web Services からの Public AMI での利用、またはホロンテクノロジーパートナー各社より入手の上ご利用 頂くことができます。 )からのダウンロード、<br>生より入手の上ご利用<br>ふの幅広いニーズに<br>- 以上

「JobDes」は企業内システムの運用管理分野の効率化、見える化を実現し、システム運用現場からの幅広いニーズに 」は企業内システムの運用管理分野の効率化、見える化を実現し、システム運用現場からの幅広いニーズに応えるために、今後も更なる開発を進めてまいります。

### ■ スクリーンショット スクリーンショット

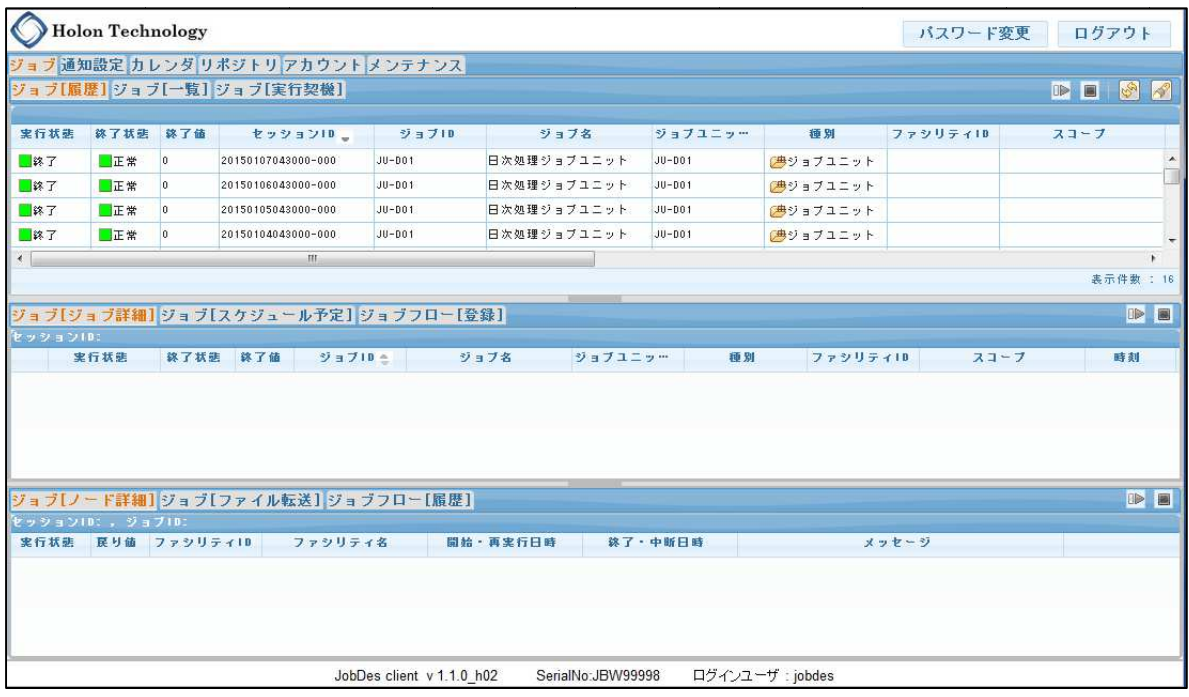

JobDes ログイン後の初期画面例

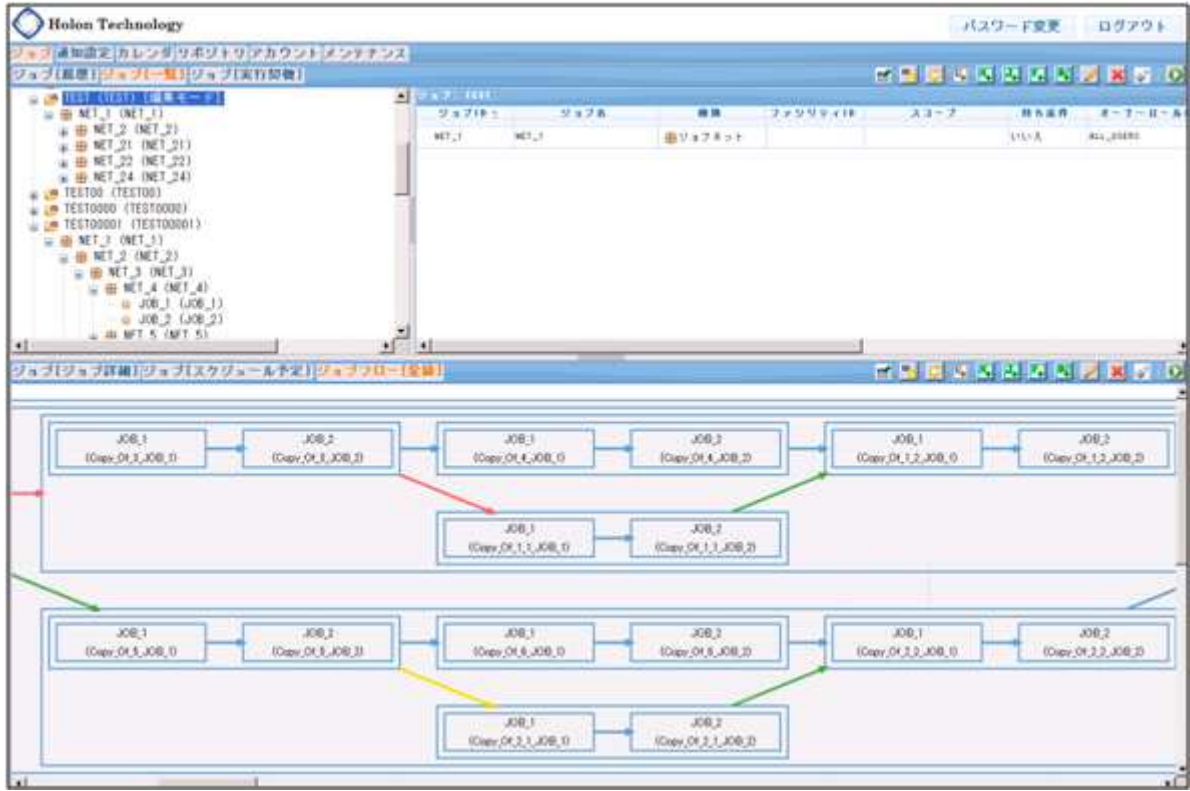

ジョブフローの「ジョブ登録」で複雑なジョブ設定も視覚的に把握可能に。

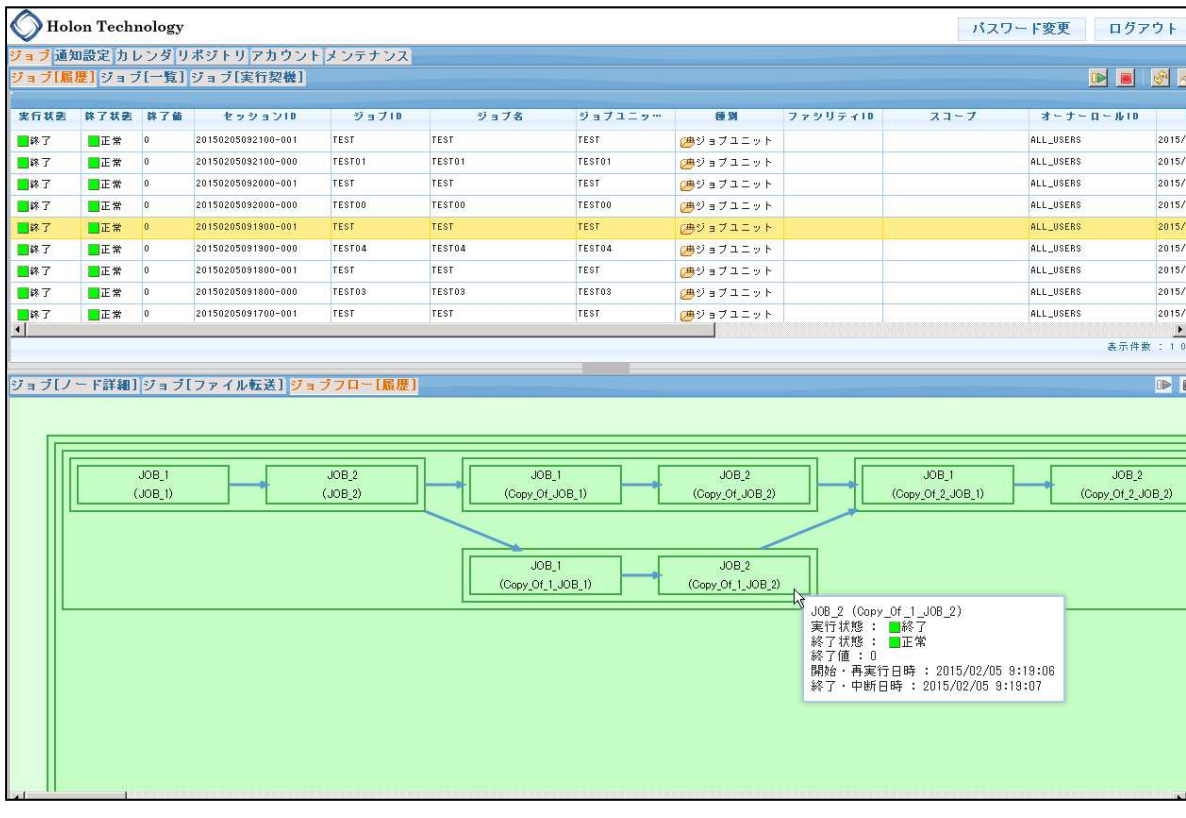

ジョブフローの履歴からは、ジョブの実行状況を視覚的に把握できます。

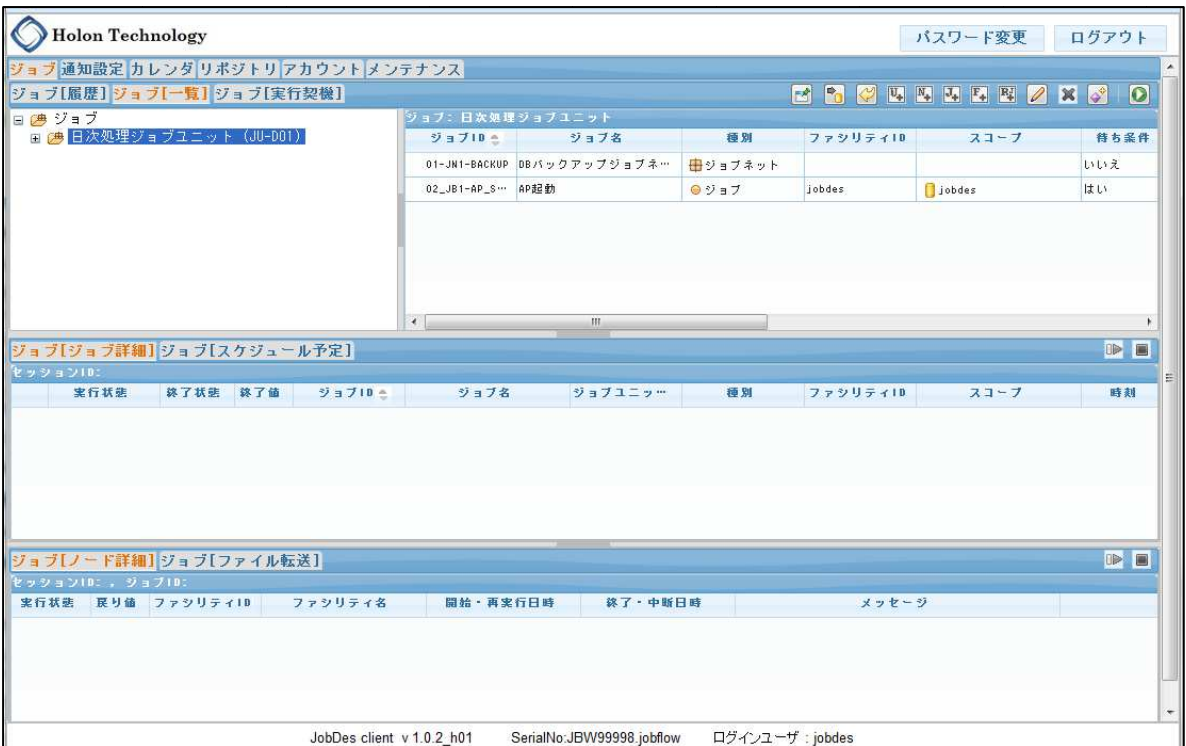

これまでの JobDes では、画面右側にスクロールバーが表示されていました。

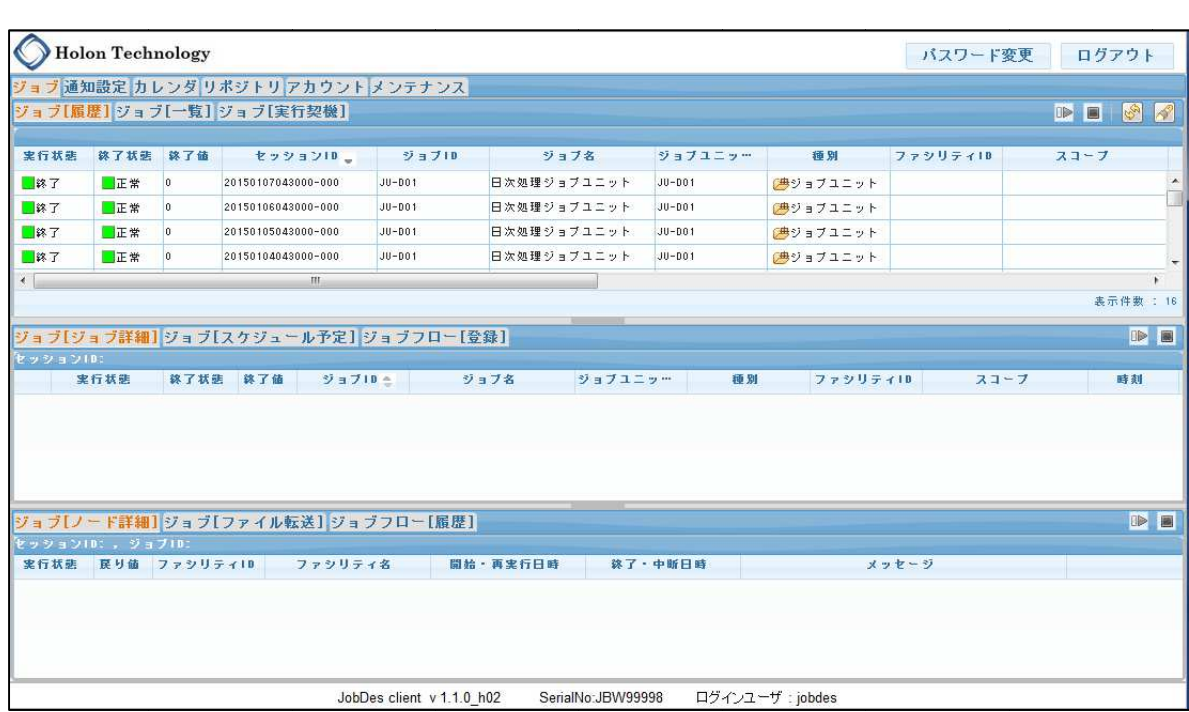

新たな JobDes では、画面描画の最適化により、スクロールバーは表示されず、快適な操作をおこなえます。

## ■ JobDes とは

↓

JobDes は、 OSS の統合運用管理ツールである Hinemos®のジョブ管理機能をベースとした、 JobDes は、OSS の統合運用管理ツールである Hinemos®のジョブ管理機能をベースとした、WEB ブラウザ操作型<br>のジョブコントロールツールです。 わかりやすい GUI 画面上から、バッチ処理などの単体ジョブの作成、管理はもち ろん、サーバ間を跨いだジョブ同士のリレーションや複数ジョブの同時実行、ジョブスケジュールの作成などを簡単 に設定することができます。

#### ~ JobDes の主な特長 ~

#### 1. ジョブコントロールツールとして多彩な機能を搭載

ジョブ運用で発生しがちな「ジョブ実行開始遅延」、「ジョブ実行の終了遅延」、「ジョブ実行の待ち条件指定」 も簡単に設定することができ、ジョブ実行の稼働/非稼働を指定する「カレンダー機能」も用意されており、細か なジョブのコントロールをおこなうことができます。

## 2. 既存監視ツールとの連携も可能

既存の監視ツールと簡単に連携することができます。もしジョブ実行でエラーが発生した場合は、エラー内容 に URL を付加させて通知することにより、既存の監視ツールではそのエラー内容の URL をクリックするだけで、 エラーの内容を確認することができます。

## 3. バーチャルアプライアンスによる提供で、低コストでの導入が可能

JobDes はバーチャルアプライアンスでの提供となるため、新たなハードウェアの購入やツール自体の導入作 業をする必要はありません。既存の仮想サーバ環境があれば、そのまま手軽に導入することができます。また、 サブスクリプション形式での提供となるため、これまでの商用製品購入で必須となっていたライセンス費用は必 要ありません。

#### ■ ホロンテクノロジー会社概要

商号:株式会社 ホロンテクノロジー

代表者:代表取締役社長 峯下 恒美

資本金:5,000 万円

ホームページ:http://www.holontec.co.jp/

ホロンテクノロジーは、電子商取引向けミドルウェアソフト「ACMS」の開発・販売をおこなう株式会社データ・アプリ ケーションの保守部門として発足。現在は株式会社 NTT データが開発するオープンソースソフトウェア Hinemos® の正規ソリューションパートナー、及び Amazon Web Services(AWS)コンサルティングパートナーを始め、様々なパ ートナープログラムへの参加を通じて事業を展開。企業内システム運用のコスト削減を実現するソリューションの提 供や、有資格者による技術者が有人で 24 時間 365 日の運用管理をおこなう運用アウトソーシング事業等を展開。

#### ■ 商標関連

・Hinemos®は、日本国内における NTT データの登録商標です。 ・その他の会社名、製品名、サービス名等は、各社の登録商標または商標です。

## ■ 本リリースに関するお問い合わせ

株式会社 ホロンテクノロジー 広報担当:平松 TEL:03-5640-8554 FAX:03-3639-0055 Mail:sales@holontec.co.jp